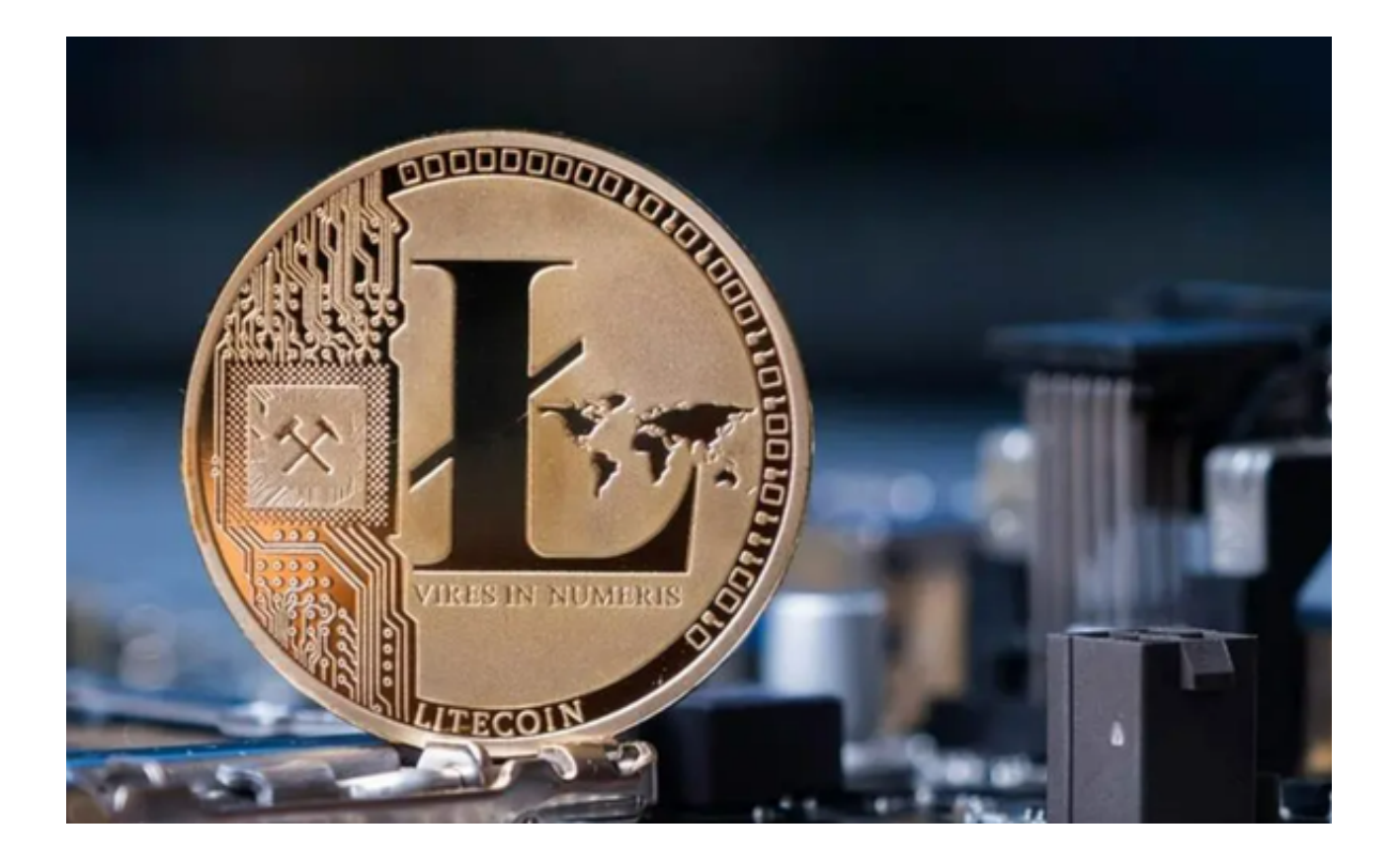

 在前段时间里,莱特币的原生 LTC 代币的价格从 6 月份的低点 71 美元飙升至 115 美元,然后涨势消失。此后,数字资产的市值迅速上升,击败了该领域的一些 重量级人物。

 目前,尽管价格回落至 100 美元以下,但其市值仍高于 71 亿美元。其市值使其成为市场上第十大加密货币,领先于 Polygon (MATIC)、Tron (TRX) 和比特币现金 (BCH) 等。

 当稳定币被从前十名中剔除后,莱特币目前的地位使其成为市场上第七大最有价 值的加密货币。尽管价格有所调整,但此举也巩固了莱特币作为重要参与者的地位 。

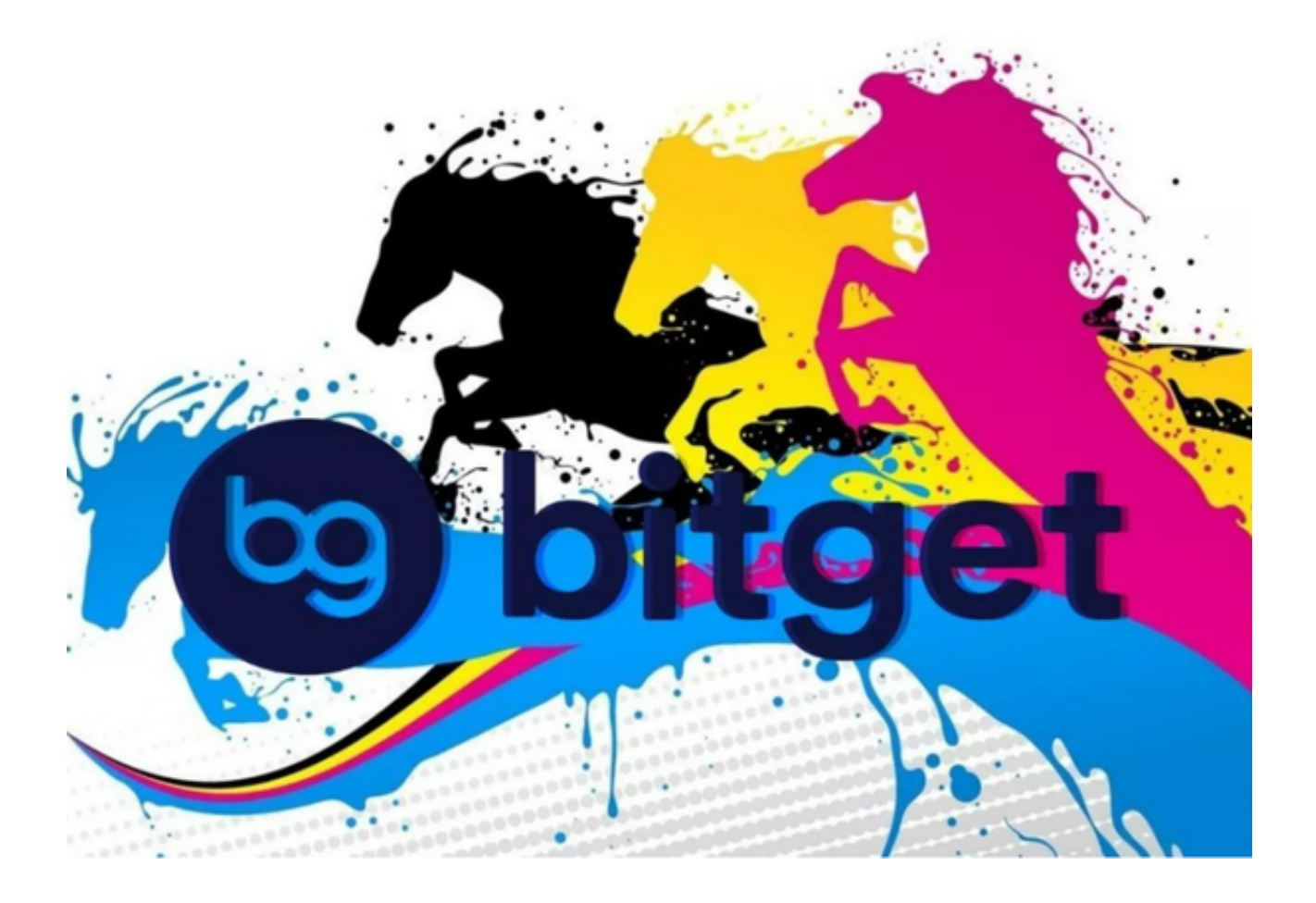

莱特币能够解决可扩展性, Charlie Lee和他的开发团队认为, 如果BTC的区块链 技术流量增长,BTC将面临长期的性能问题。结果,它带来了可扩展性问题、瓶颈 和网络费用增加的困扰。莱特币专注于提供高度复杂和可扩展的区块链。

 莱特币还能够提高性能速度,莱特币旨在轻巧快速。它的发展挑战了比特币的区 块大小和10分钟的区块确认时间。开发人员希望改变可伸缩性对性能的影响并解决 这些问题。

 相对较低的交易费用,我们已经看到可扩展性问题影响了比特币和以太坊。最近 ,由于高昂的交易费用,这两个区块链都在流血用户。高额费用是由于流量增加导 致网络拥塞造成的。莱特币的核心愿景之一是引入闪电般的交易,而且价格便宜。 莱特币网络上的交易成本取决于区块大小以及交易规模。

那么莱特币是如何购买和出售呢?

 在购买和交易莱特币LTC之前,您需要选择一个可靠的交易所。建议您可以选择Bi tget交易所。

 Bitget交易所是一家专注于数字资产衍生品交易服务的创新和安全管理的平台。它 提供了多个特色的交易产品和优质的服务,为数字资产的投资者提供了一个快捷、 简便、安全的交易平台,是数字资产交易者不可缺少的一个平台。

Bitget交易所的App需要在官方网址上进行下载,进入官方网址点击右上角下载的 按钮,进入页面后选择与您手机系统相对应的版本进行下载。

 下载成功后打开app进行注册并登录,注册需要填写个人信息和账户信息。请确保 您填写的信息准确无误。

 在交易所上进行交易,您需要存入资金。可以使用银行转账或者数字货币转账来 放入资金。

 在您的账户里充值后,您可以在市场中选择LTC,然后购买您需要的数量。 重要 提示:在购买之前,您需要关注LTC的价格和市场走势。购买之后可以根据市场走 势选择出售莱特币。